# DAWAN

# Plande la formation

# [www.dawa](https://www.dawan.fr)n.fr

# Formation Apache/PHP/MySQL administratio programmation

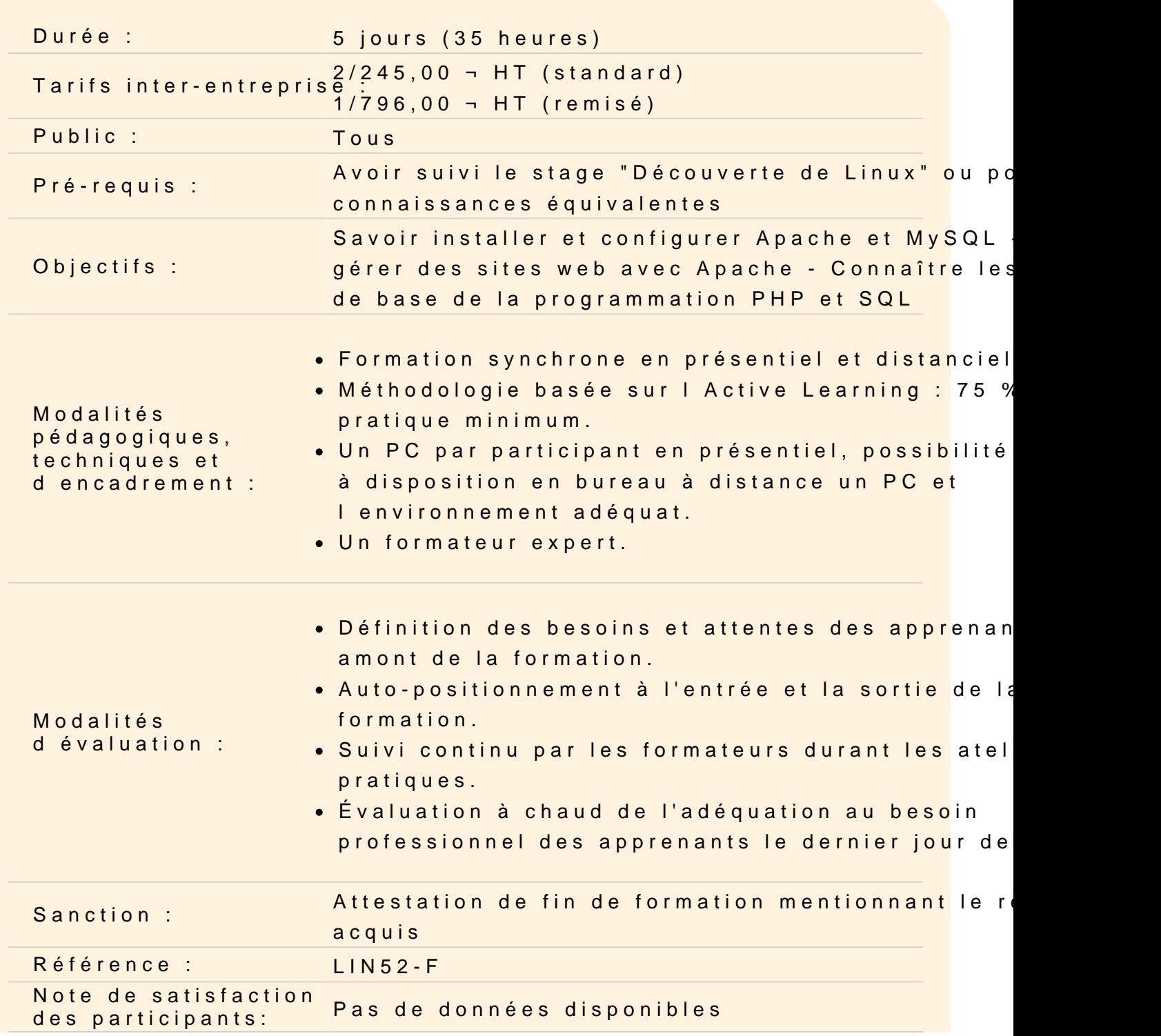

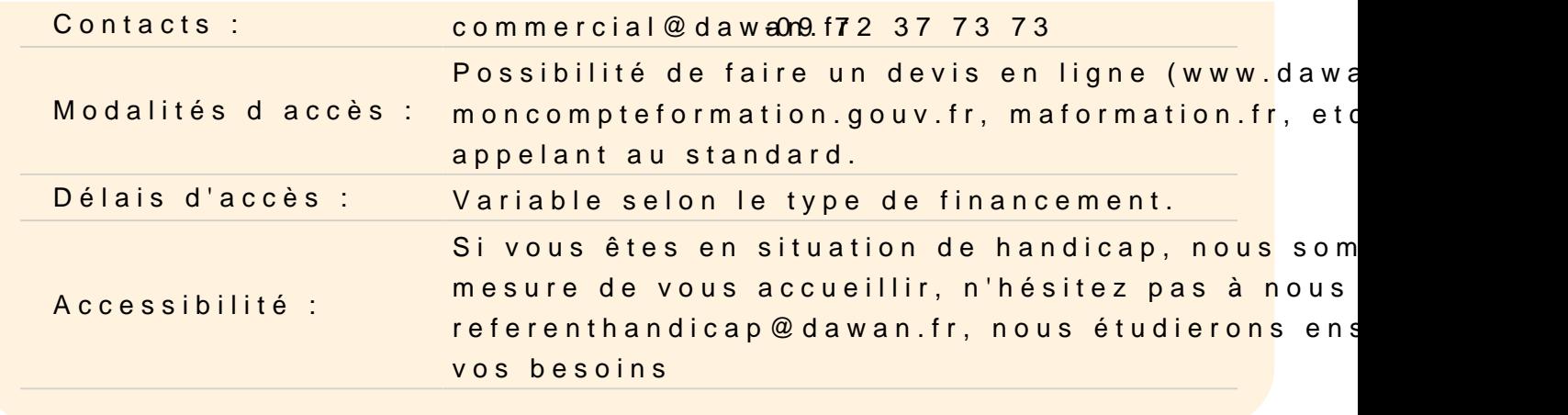

#### Présentation d'Apache

Historique

Théorie du fonctionnement d'un serveur http

- Gestion des types mimes
- Fonctionnement avec des requêtes PHP

Installation

- Sous forme de binaire ou de source
- Sous Windows
- Sous linux
- Gestion des mises à jour (Linux)
- Lancer/arrêter le serveur modification de la configuration Exigences matérielles
- Processeur/Mémoire/Disque dur
- Débit nécessaire (Internet)

Configuration et principes

Bases du fichier de configuration

- Directives obligatoires
- Configuration générale
- Logs
- Tests avec un navigateur

Utilisation avancée

- Hôtes virtuels (VirtualHost)
- Contrôles d'accès (ACL)
- Gestion externe des droits et des options (.htaccess)
- Authentification (spécifique à un ou plusieurs répertoires)
- Contrôles d'accès (ACL)
- Conséquences sur les performances
- Gestion des index
- Redirections
- Rewritting (URL Rewritting)

## **Gestion des logs**

Stockage des logs (multisite) Gestion avec logrotate Analyse des logs : Awstats

## **Apache avancée**

Utilisation du module OpenSSL - Configuration - Gestion/Création des certificats Server-Side Includes

### **PHP : les bases**

Configuration de PHP (fichier ini) Programmation

- Les bases de la programmation
- Les bases du langage PHP
- Variables
- Structure de contrôles
- Les fonctions

### **MySQL**

Fonctionnement du serveur Rappels SQL Configuration du serveur Outil console (mysql) Outils web (phpmyadmin) Interaction avec PHP Utilisation des fonctions natives de PHP